#### *SPECIÁLNÍ MODULY PIXSYS LABSOFTVIEW, iMODVIEW, Paměťová karta*

### **Software - LABSOFTVIEW**

Tento software slouží ke konfiguraci a monitorování

přístrojů značky Pixsys. Jedná se o balíček souborů pro operační systém Windows a lze ho velmi jednoduše nainstalovat a pomocí několika příkazů snadno ovládat. Navíc ho lze prostřednictvím internetu pravidelně aktualizovat.

LabSoftWiew umožňuje nastavování parametrů regulátorů na vašem PC, přičemž zachovává grafické rozvržení jednotlivých modelů. Během online módu může program vykreslit graf průběhu regulace nebo změny žádané hodnoty. Balení obsahuje CD s instalačními soubory, paměťovou kartu s vestavěnou baterií a USB kabel pro propojení zařízení s počítačem.

# El M  $\overline{22}$  $rac{1}{56}$  $\frac{1}{2}$  and  $\frac{1}{2}$  and  $\frac{1}{2}$  and  $\frac{1}{2}$  and  $\frac{1}{2}$  and  $\frac{1}{2}$

### **Software - iMODVIEW**

 Tento uživatelsky nenáročný software pro operační systém Windows umožňuje ze vzdáleně připojených přístrojů sestavit síť a kontrolovat jí prostřednictvím PC. Z řídícího stanoviště lze celou síť monitorovat, měnit žádané hodnoty a nechat zobrazit či vytisknout grafy pro různé části soustavy.

Funkce uchování dat obsahuje také možnost pojmenovat jednotlivé stopy. Čas odečtu hodnot je volitelný a výsledné diagramy mohou obsahovat více stop. Uložená data mohou být kdykoli vyvolána a zobrazena v grafické podobě, nebo exportována do textového souboru a použita např. v tabulce Excelu.

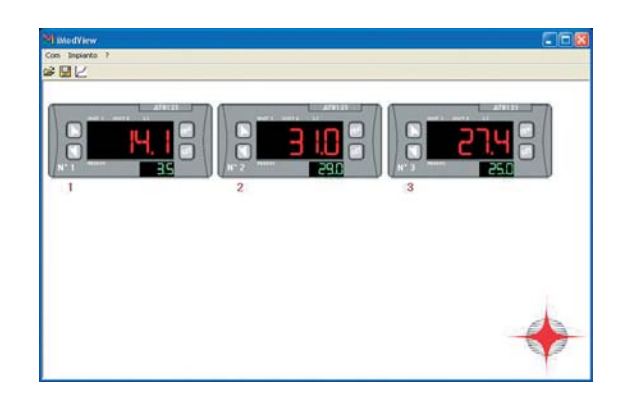

## **Paměťová karta**

 Paměťová karta je koncipována pro usnadnění konfigurace parametrů regulátorů a modulů Pixsys\*. Existuje ve dvou variantách:

- Základní verze vyžaduje přístroj zapojený do zdroje napájení.
- Verze s vestavěnou baterií parametry přístroje lze konfigurovat i v případě, že je přístroj odpojen od zdroje. (Baterie vydrží bez nabíjení zhruba 1000 programovacích cyklů)

Karta je nově také vybavena pamětí Flash, a umožňuje tak například aktualizaci firmware přístrojů, která jsou již zapojeny v příslušné aplikaci. Pomocí USB portu jednoduše propojíte kartu s PC a softwarem LabSoftWiew.

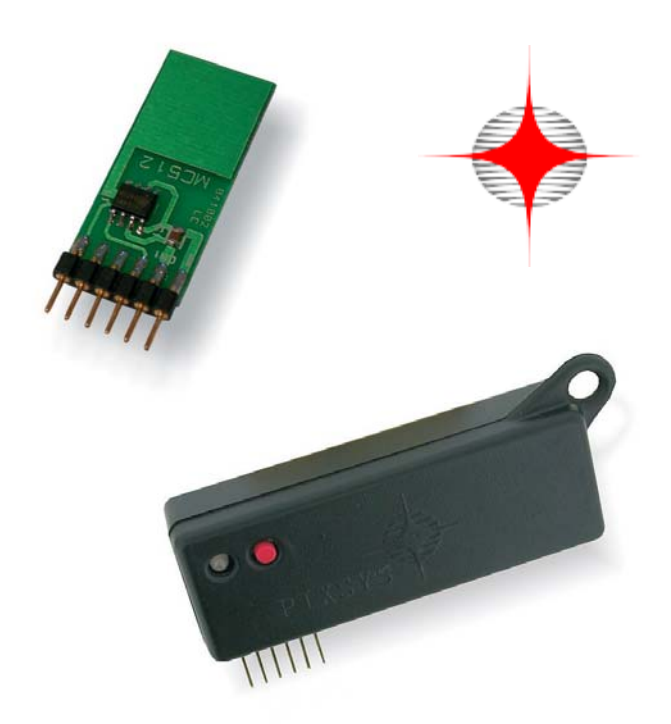

\*Regulátory se vstupem pro paměťovou kartu: ATR121, ATR141, ATR142, ATR243, DRR245